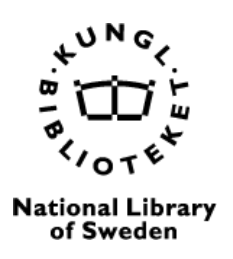

# **Information om abstrakts-, indexerings- och registertjänster**

**Abstrakts** ("Abstracts") och **index** ("Indexing") är två olika sätt att presentera innehåll i en förkortad form. Ett abstrakt är en sammanfattning av ett dokument medan ett index fungerar som en guide till det.

I tillägg finns det ett flertal **register** ("records", "registry") över olika tidskrifter och serier som registrerar tidskrifter och serier efter ämnesområde, språk, mm.

# **Vad är skillnaden mellan abstrakts- och indexeringstjänster?**

En **databas för abstrakts** är en sammanfattning av innehållet i dokument som hjälper användarna av databasen att avgöra om de vill och behöver läsa hela texten eller inte. Ett abstrakt är en förkortad version av originalmaterialet. Abstraktstjänster är ofta tillgängliga via en prenumeration och är oftast inom ett visst ämne eller ett urval av ämnen.

Ett **index** analyserar innehållet i dokument och ger vägledning till informationen i detta. Index kommer att innehålla ämnestermer och rubriker samtidigt som de beskriver innehållet och huvudteman. Ett indexerat dokument gör det också möjligt för användare att hitta originalet.

Index gör att man kan hitta information medan abstrakts sammanfattar innehåll.

### **Vad gör abstrakts?**

- Hjälper läsarna att bestämma om de vill läsa fulltext eller inte
- Gör det möjligt för användare att notera de viktiga resultaten i ett ämne (abstrakter innehåller fullständiga bibliografiska citat, så de är användbara när det gäller att skriva upp forskning)
- Låter bibliotekarier/läsare snabbt hitta information
- Spara användarens tid genom att ge en tydlig översikt av ett dokument utan att användaren behöver läsa hela texten

### **Vad gör ett index?**

- Gör det möjligt för användare att bekanta sig med ett dokument
- Fungerar som en urvalsguide till innehåll
- Är ett verktyg för dokumentanalys
- Skapar en länk mellan användare och skaparen av den ursprungliga informationen
- Spara tid det är mycket lättare för en användare att hitta relevant information när den är indexerad
- Gör informationen allmänt tillgänglig och lättillgänglig
- Fungerar som ett verktyg för informationssökning (för organisationer som bibliotek och arkiv)

# **Ett urval av abstrakts-, indexerings- och registertjänster**

**OPEN ACCESS** JOURNALS [DOAJ](https://doaj.org/) är en online listning som indexerar och ger information om öppet tillgängliga

[Läs mer.](https://doaj.org/)

# **Google** Scholar

DIRECTORY OF

Att söka i [Google Scholar](https://scholar.google.com/) är ett enkelt sätt att brett söka efter vetenskaplig litteratur. Från ett ställe kan man söka i många discipliner och källor: artiklar, avhandlingar, böcker, abstrakter och domstolsutlåtanden, från akademiska förlag, professionella organisationer, online repositorier, universitet och andra webbplatser.

[Läs mer.](https://scholar.google.com/)

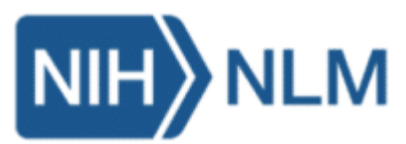

sakkunniggranskade tidskrifter.

[MEDLINE](https://www.nlm.nih.gov/medline/medline_overview.html) är U.S. National Library of Medicines (NLM) främsta bibliografiska databas som innehåller mer än 26 miljoner referenser till tidskriftsartiklar inom biovetenskap med fokus på biomedicin.

[Läs mer.](https://www.nlm.nih.gov/medline/medline_overview.html)

# [REGISTER OVER VITENSKAPELIGE](https://kanalregister.hkdir.no/publiseringskanaler/)  [PUBLISERINGSKANALER](https://kanalregister.hkdir.no/publiseringskanaler/)

Registret över vetenskapliga publiceringskanaler, ofta kallad "norska listan", drivs av "Direktoratet for höyere utdanning" och "Det nasjonale publiseringsutvalget (NPU)" där NPU har ansvar för godkännande av publiceringskanaler. Kanaler är tidskrifter, serier och utgivare/förlag.

[Läs mer.](https://kanalregister.hkdir.no/publiseringskanaler/Forside)

# Scopus<sup>®</sup>

[Scopus](https://www.scopus.com/home.uri) är en abstrakts- och citeringsdatabas som erbjuds av Elsevier.

[Läs mer.](https://www.scopus.com/home.uri)

# **WEB OF SCIENCE**

[Web of Science](http://login.webofknowledge.com/error/Error?Src=IP&Alias=WOK5&Error=IPError&Params=&PathInfo=%2F&RouterURL=http%3A%2F%2Fwww.webofknowledge.com%2F&Domain=.webofknowledge.com) Core Collection är en pålitlig och kvalificerad resurs för böcker, forskningstidskrifter och konferenshandlingar.

[Läs mer.](http://login.webofknowledge.com/error/Error?Src=IP&Alias=WOK5&Error=IPError&Params=&PathInfo=%2F&RouterURL=http%3A%2F%2Fwww.webofknowledge.com%2F&Domain=.webofknowledge.com)

# **Information om ansökningar och inkludering**

# **DOAJ – Directory of Open Access Journals**

[Guide to applying –](https://doaj.org/apply/guide/) DOAJ

### **Google Scholar**

Google Scholar är en populär vetenskaplig indexeringsmotor som genomsöker webben och letar efter vetenskapliga publikationer. Se gärna [https://docs.pkp.sfu.ca/google](https://docs.pkp.sfu.ca/google-scholar/en/#overview-of-google-scholar-indexing)[scholar/en/#overview-of-google-scholar-indexing.](https://docs.pkp.sfu.ca/google-scholar/en/#overview-of-google-scholar-indexing)

Man behöver inte registrera tidskrift hos Google Scholar. Google Scholar hittar och genomsöker webbplatsen automatiskt.

**MEDLINE** [How to Include a Journal in MEDLINE \(nih.gov\)](https://www.nlm.nih.gov/medline/medline_how_to_include.html)

**"Norska listan"**  [Om prosedyrer | Kanalregisteret \(hkdir.no\)](https://kanalregister.hkdir.no/publiseringskanaler/OmProsedyrer)

#### **Scopus** Title suggestion form - [Elsevier STEP \(scopus.com\)](https://suggestor.step.scopus.com/suggestTitle/step1.cfm)

#### **Web of Science**

[Web of Science editorial selection process -](https://clarivate.com/products/scientific-and-academic-research/research-discovery-and-workflow-solutions/web-of-science/core-collection/editorial-selection-process/) Clarivate

# **Fler abstrakts-, indexerings- och registertjänster**

I tillägg till ovan nämnda databaser/tjänster finns det ett mycket stort antal abstrakts-, indexerings- och registertjänster med indelning efter språk, ämnesområde, region, mm.

Nedan finns ett urval tjänster/databaser:

### **APA Psycinfo**

[APA PsycInfo](https://www.apa.org/pubs/databases/psycinfo)

## **CINAHL**

[CINAHL Database | EBSCO](https://www.ebsco.com/products/research-databases/cinahl-database)

**ERA** 

<https://www.tandfonline.com/db/era>

## **ERIH**

[Search | ERIH PLUS | NSD \(hkdir.no\)](https://kanalregister.hkdir.no/publiseringskanaler/erihplus/)

### **MLA International Bibliography**

[Submitting Work to the MLA International Bibliography | Modern Language Association](https://www.mla.org/Publications/MLA-International-Bibliography/Submitting-Work-to-the-MLA-International-Bibliography)

### **ProQuest**

[Basic Search -](https://www.proquest.com/) ProQuest